CSCE 2100: Computing Foundations 1 The List Data Model

> Tamara Schneider Jorge Reyes-Silveyra Fall 2012

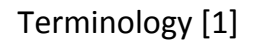

- A **list** is a finite set of 0 or more elements
- All elements in the list are most of the time of the same type T
- The elements of a list are separated by commas:  $(a_1, a_2, ... a_n)$ 
	- Exception: A string as in a list of characters may be represented without commas
- Duplicate elements are generally allowed

### Review of Terminology [2]

- Length of a list: number of elements in the list – The empty list is represented by () or  $\varepsilon$
- The first list *element* is called *head* The head is a single list element!
- The remainder of the list is called **tail**  $-$  The tail is a list

## Review of Terminology [3]

- **Sublist**: contiguous part of the list from position i ≥ 1 to position  $j \leq n$
- **Subsequence:** Subset of the elements of a list preserving the order of their occurrence in the original<br>list
- **Prefix:** Sublist starting at the beginning of the list  $(i = 1)$ • **Suffix:** Sublist terminating at the end of the list  $(j = n)$

### Example

3 

5 

#### List of integers:  $(4, 6, 2, 5, 2, 8, 3)$

- Length of the list: 7
- The **head** of the list is 4
- The **tail** of the list is (6, 2, 5, 2, 8, 3)
- $(6, 2, 5)$  and  $(4, 6, 2, 5)$  are **sublists**<br>• The tail is a **sublist**
- The tail is a **sublist**
- (4, 6, 5, 8) and (2, 2, 3) are **subsequences**
- (4, 6, 2, 5) and (4, 6) are **prefixes**
- (2, 8, 3) and (5, 2, 8, 3) are **suffixes**

## List Operations [1]

#### **Dictionary Operations**

- Insertion: Insert an element x anywhere in the list.
	- If x is the new head, it is "pushed" onto the list resulting in  $(x, a_1, a_2, ... a_n)$
- **Deletion:** Delete **one** occurrence of x
- If x is the head: "pop the list"
- Search / Lookup: return TRUE if element is<br>in the list, FALSE otherwise

4 

## List Operations [2]

- **Concatenation**: concatenating two lists  $L = (a_1, a_2, ... a_n)$  and  $M = (b_1, b_2, ... b_n)$  yields LM =  $(a_1, a_2, ... a_n, b_1, b_2, ... b_n)$
- For **the empty list** ε:
	- L  $ε = L = εL$
- first(L), last(L) return first or last element of the list

- retrieve (i, L) returns element at position I
- length(L) returns the length of the list
- **isEmpty(L)** returns TRUE if the list is empty

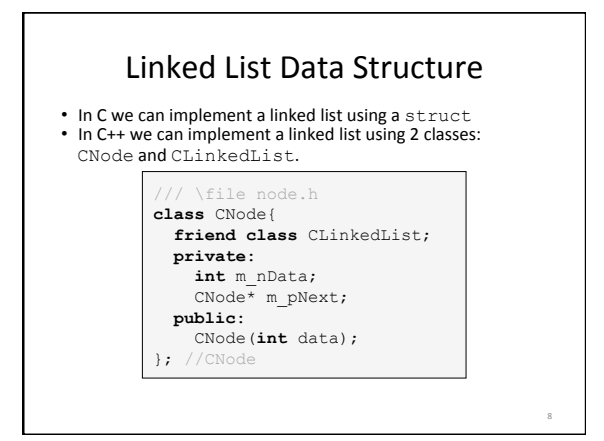

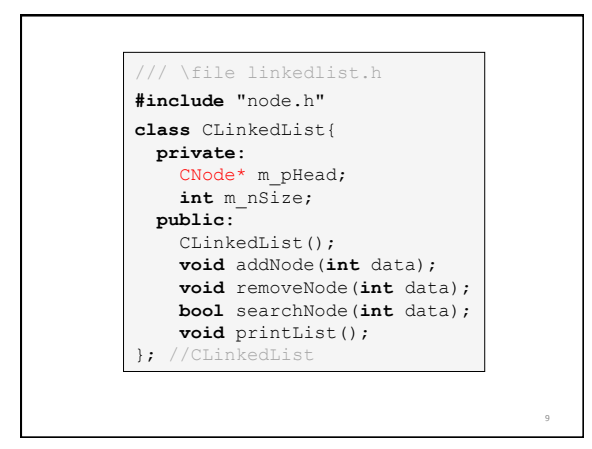

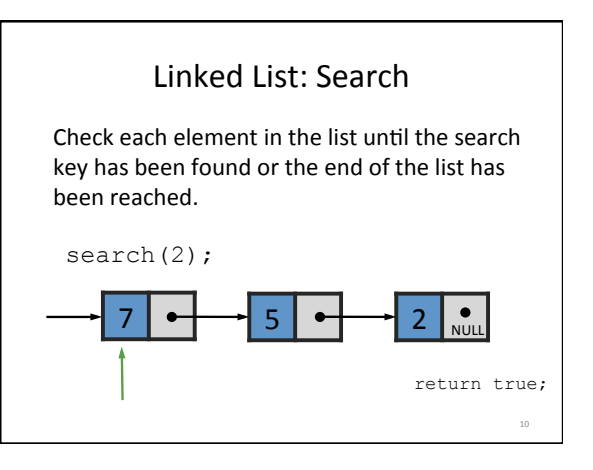

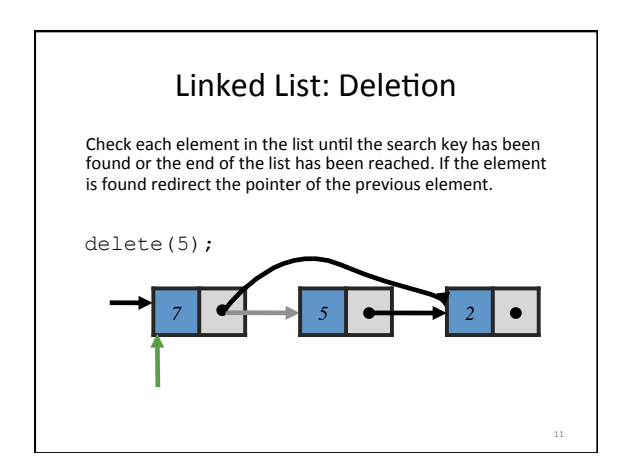

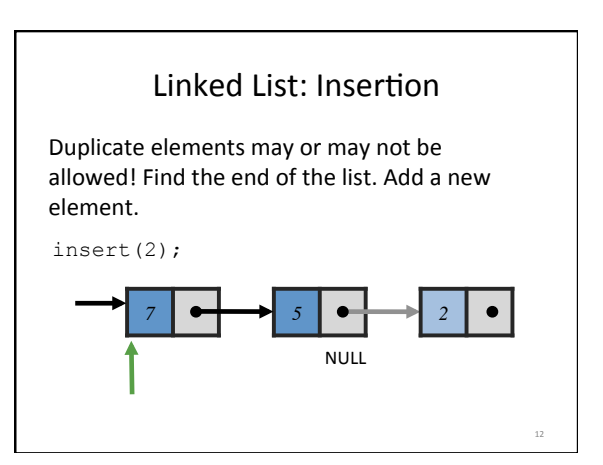

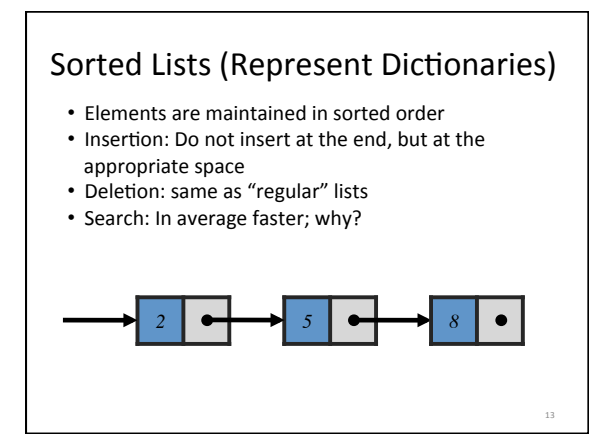

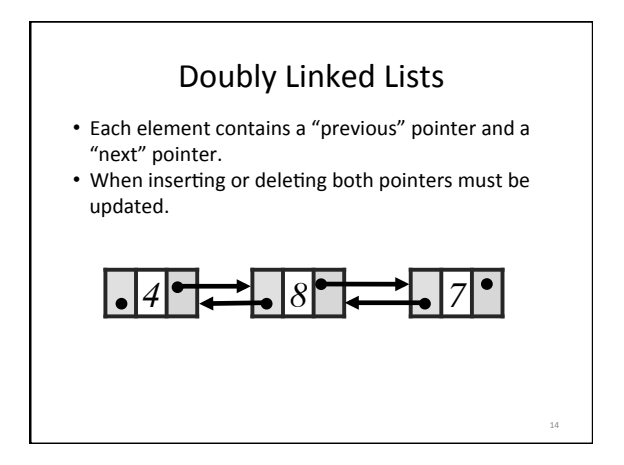

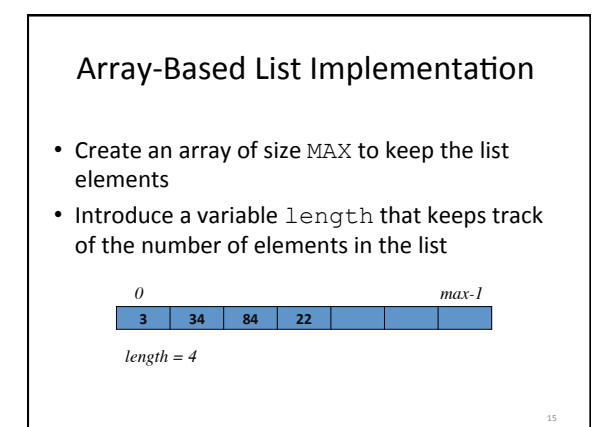

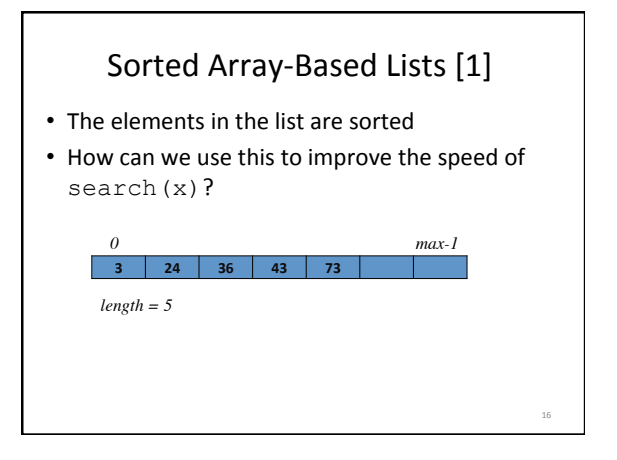

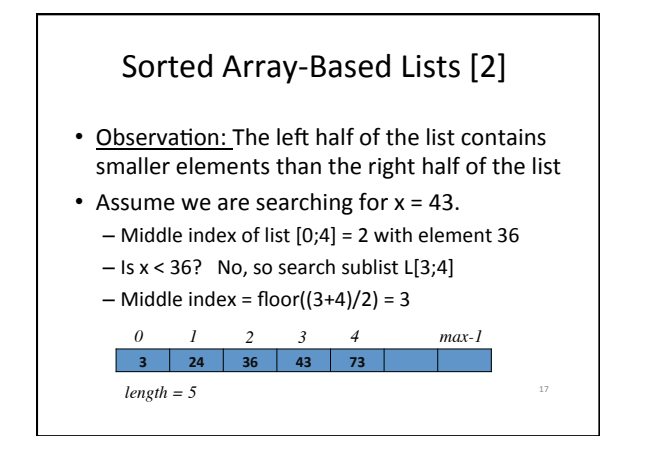

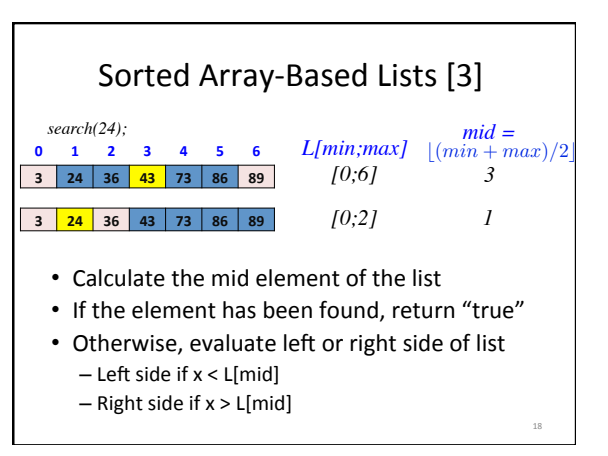

22 

### Sorted Array-Based Lists [4]

- How long does the search take on an arraybased sorted list?(Running time?)
- What needs to be done to insert elements into the list?
- How can we delete elements from the list?

# Sorted Array-Based Lists [5]

**bool** bsrch(**int** x, **int** L[], **int** lo, **int** hi){ **int** mid; //middle element of list **if**(lo > hi)**return** false; **else**{  $mid = (lo + hi)/2;$  $if(x < L[\text{mid}])$  **return** bsrch(x, L, lo, mid-1); **else if**(x > L[mid]) **return** bsrch(x, L, mid+1, hi); **else return** true; //L[mid] == x } //else } //bsearch

#### **Stacks**

• Abstract data type based on list data model

19 

21 

- LIFO (last-in first-out)
- Stack operations
- push (x) puts the element x on top of the stack<br>push (x) onto  $(a_{1}, a_{2}, ... a_{n})$  $y$ ields (a<sub>1</sub>, a<sub>2</sub>, ... a<sub>n</sub>, x)
- pop() removes the topmost element from stack<br>pop() from  $(a_1, a_2, ... a_n)$  $yields (a_1, a_2, ... a_{n-1})$

### Stack Example - Postfix Expressions [1] Many compilers turn infix expression into postfix expressions. Then the postfix expressions can be evaluated via stacks.  $-$  Reading argument: push onto stack. - Reading operator: pop 2 elements from stack and evaluate. Push result onto stack.

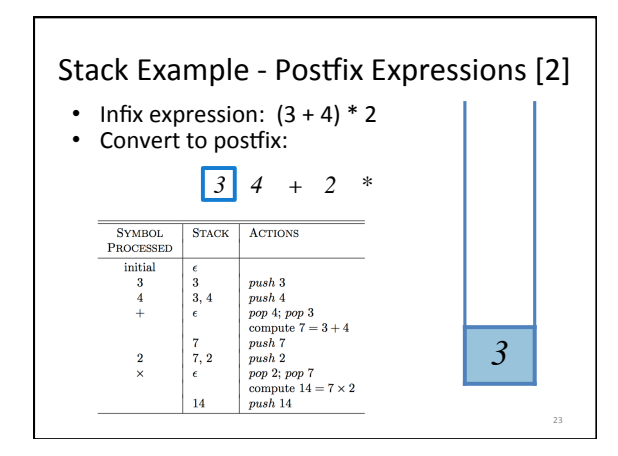

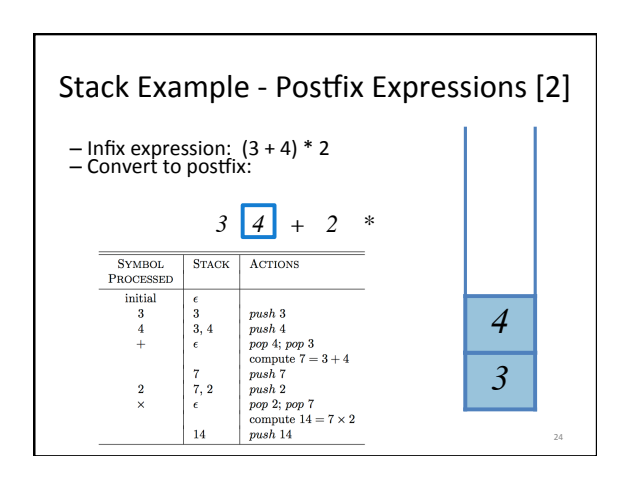

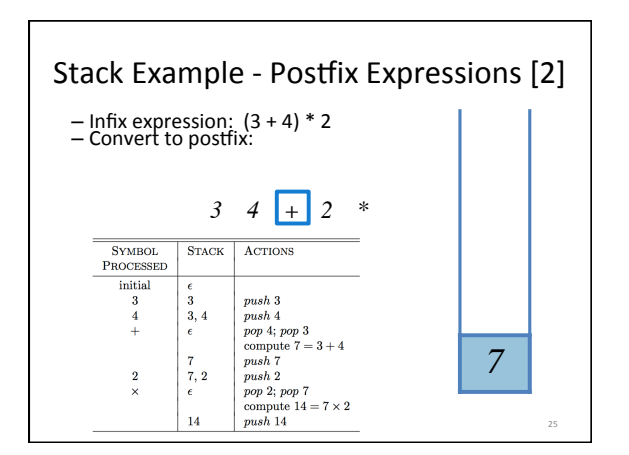

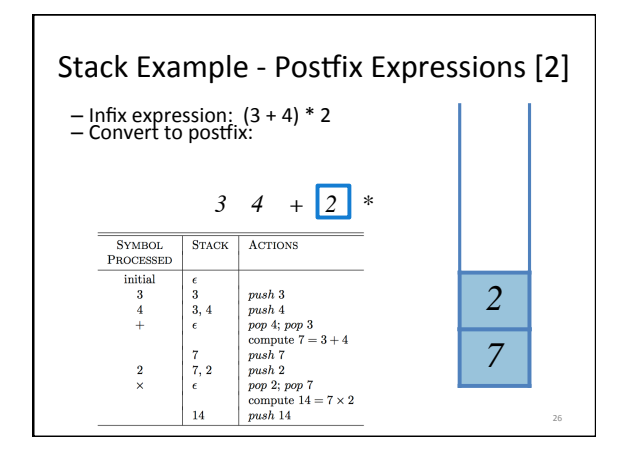

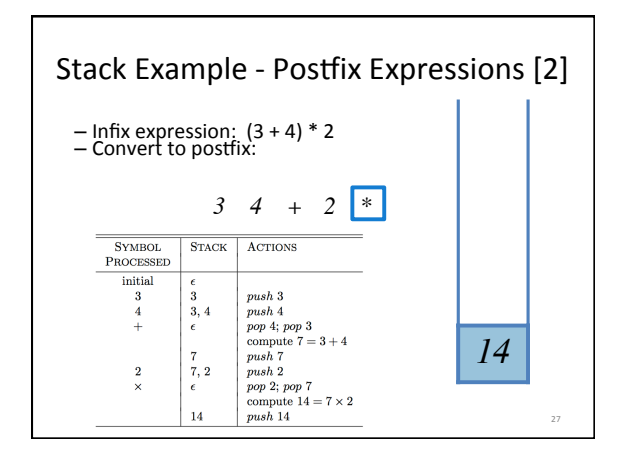

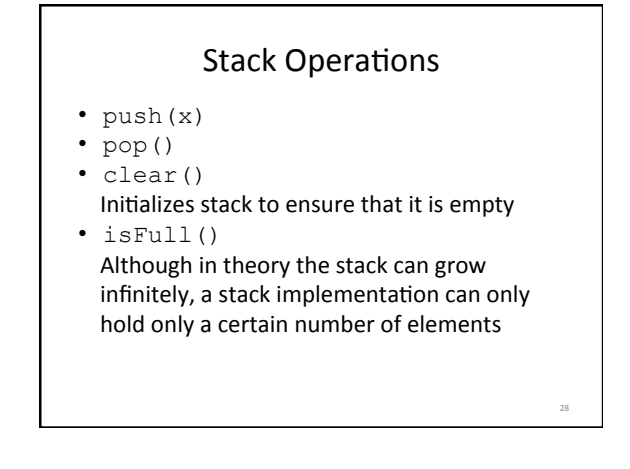

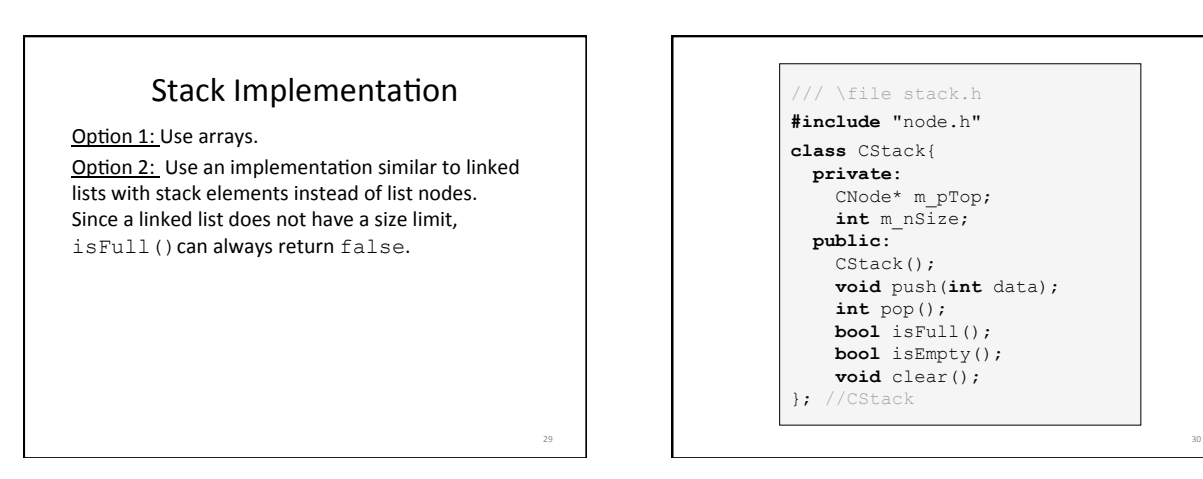

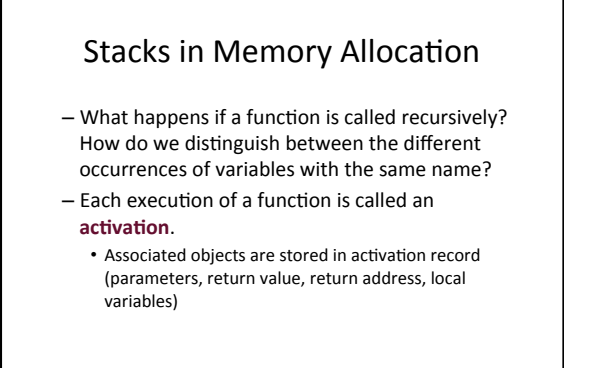

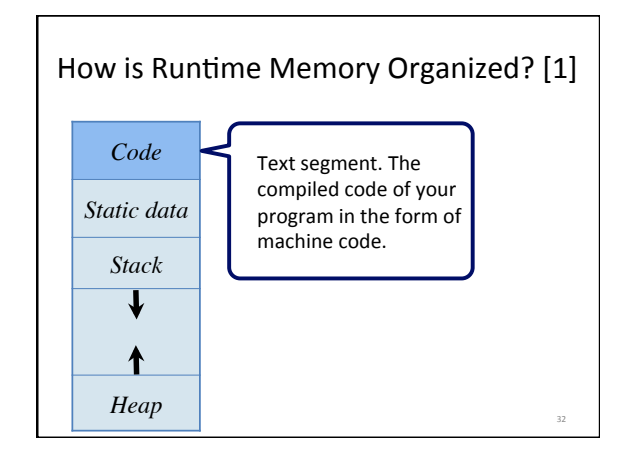

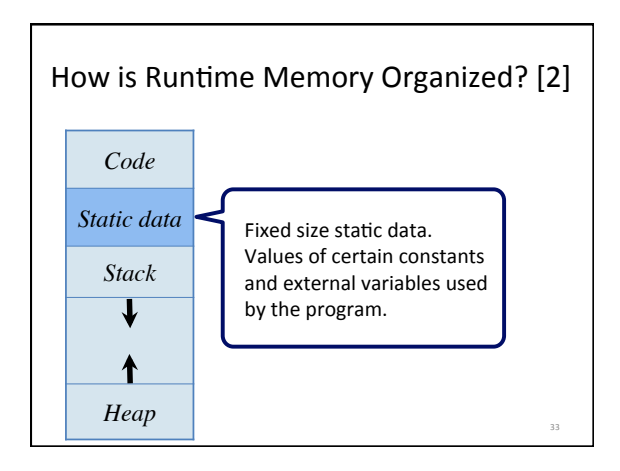

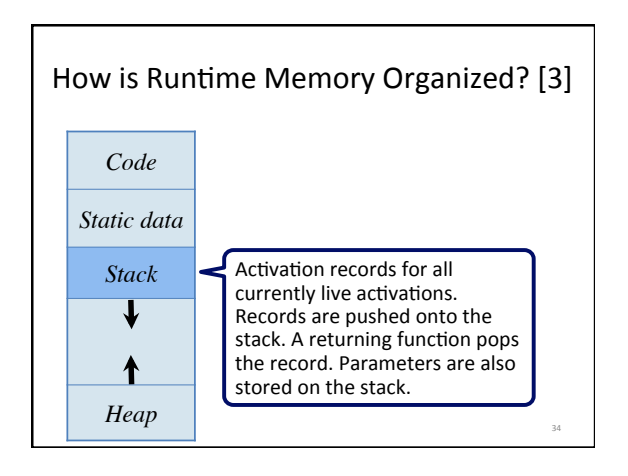

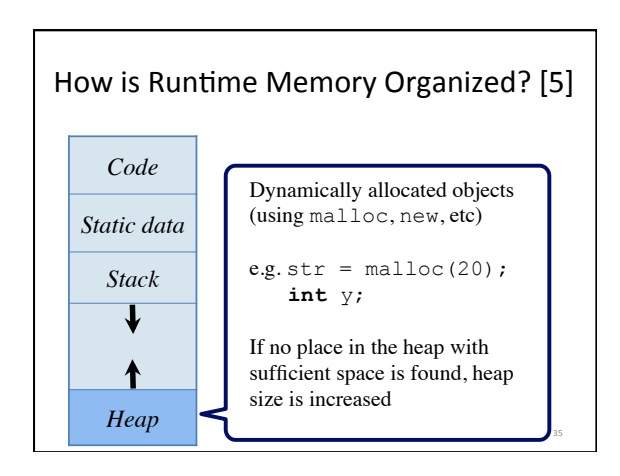

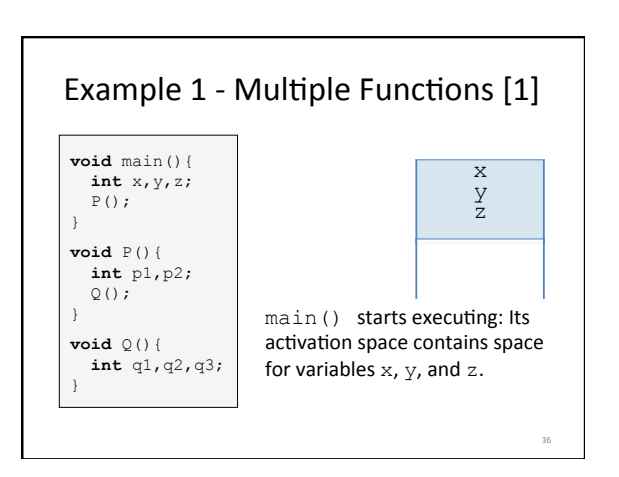

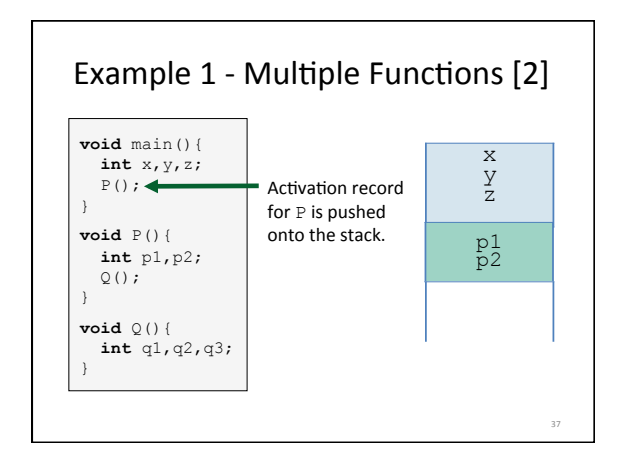

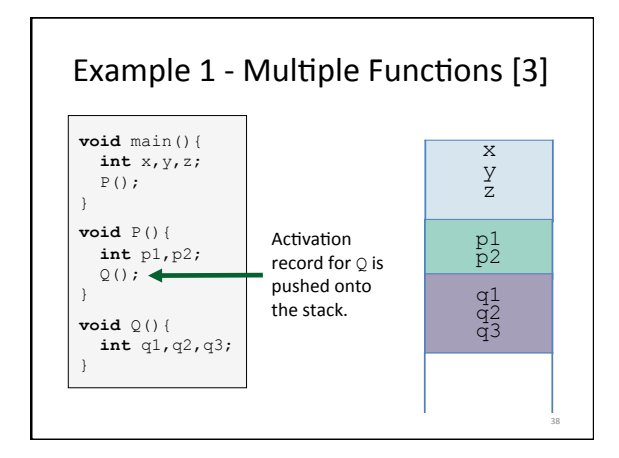

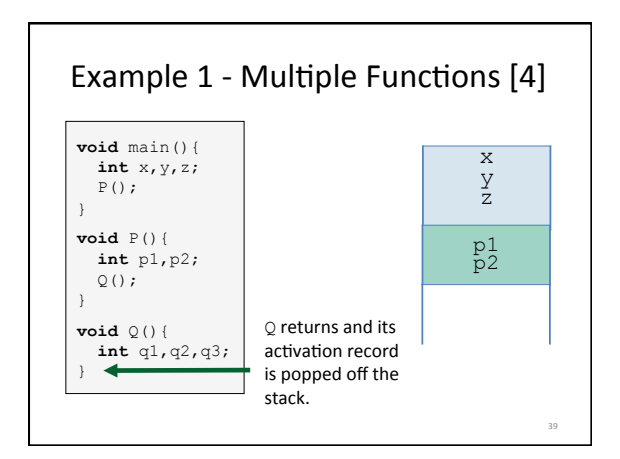

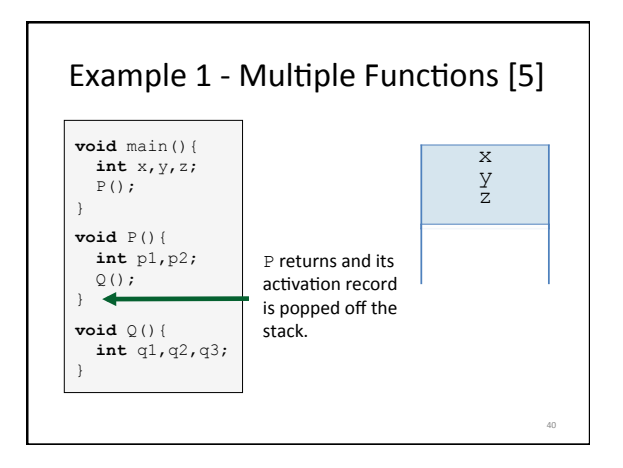

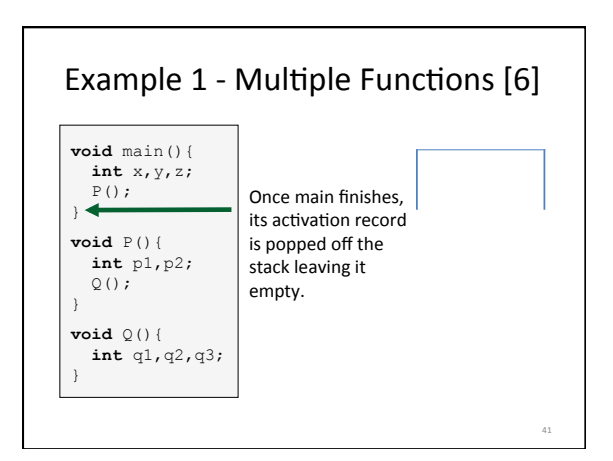

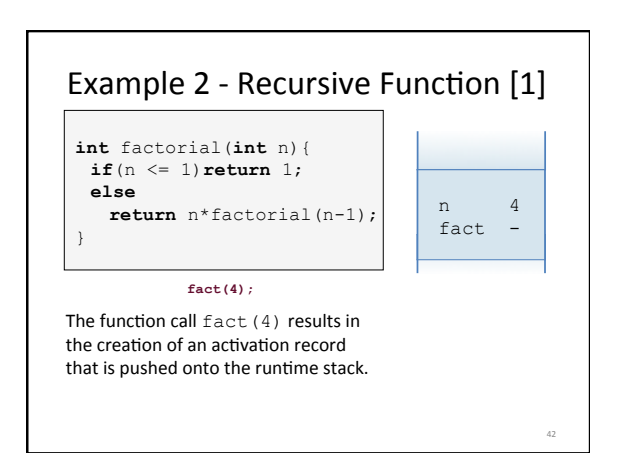

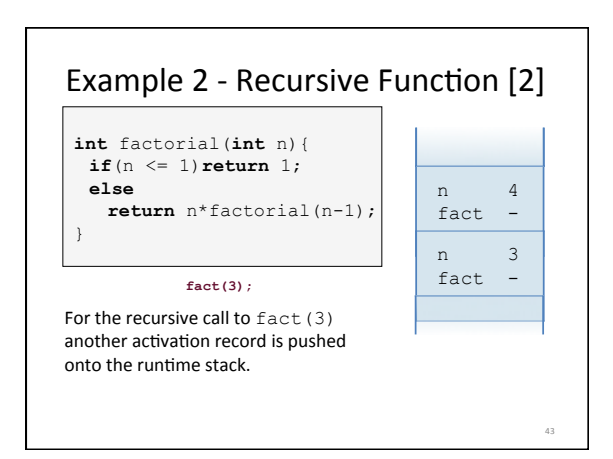

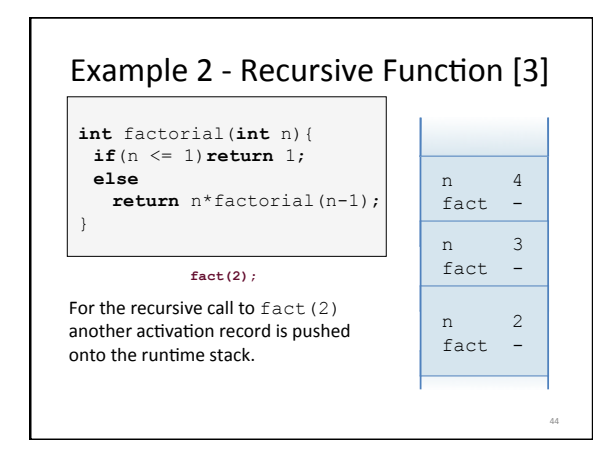

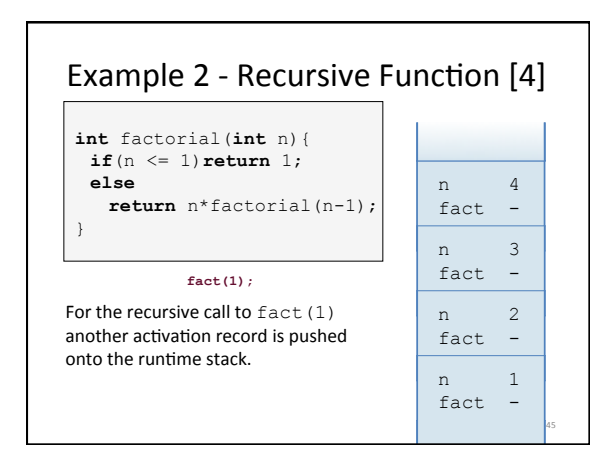

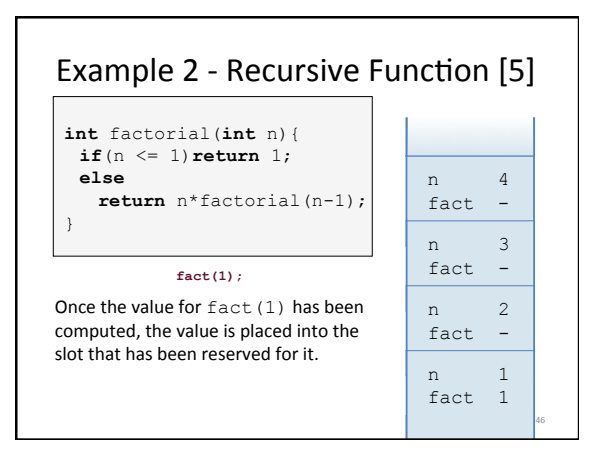

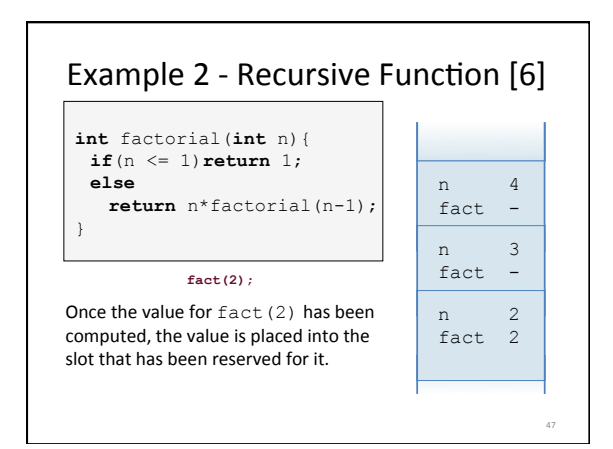

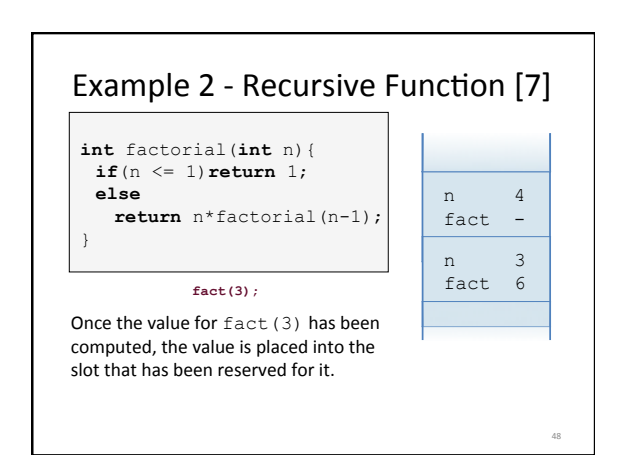

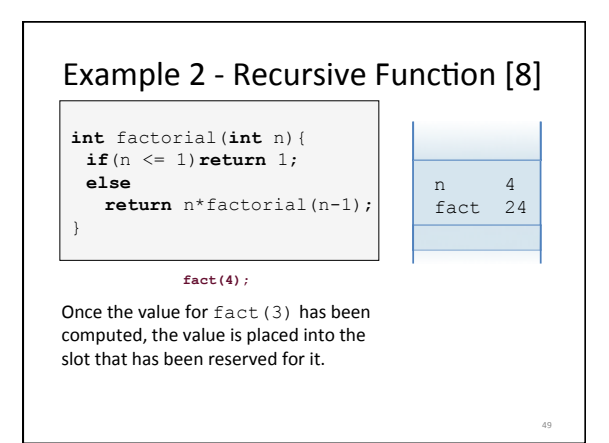

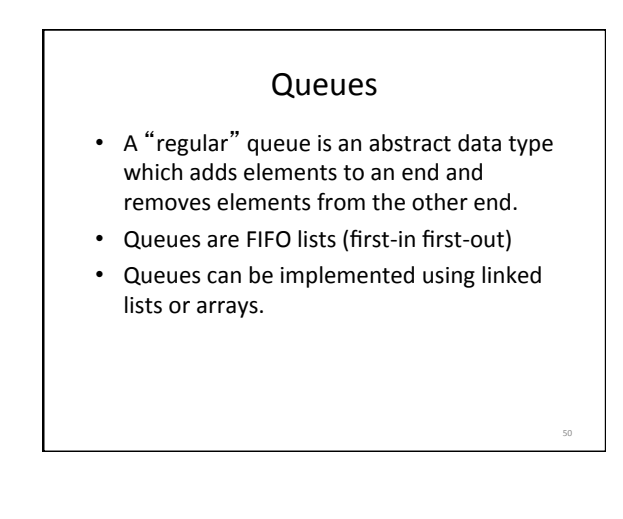

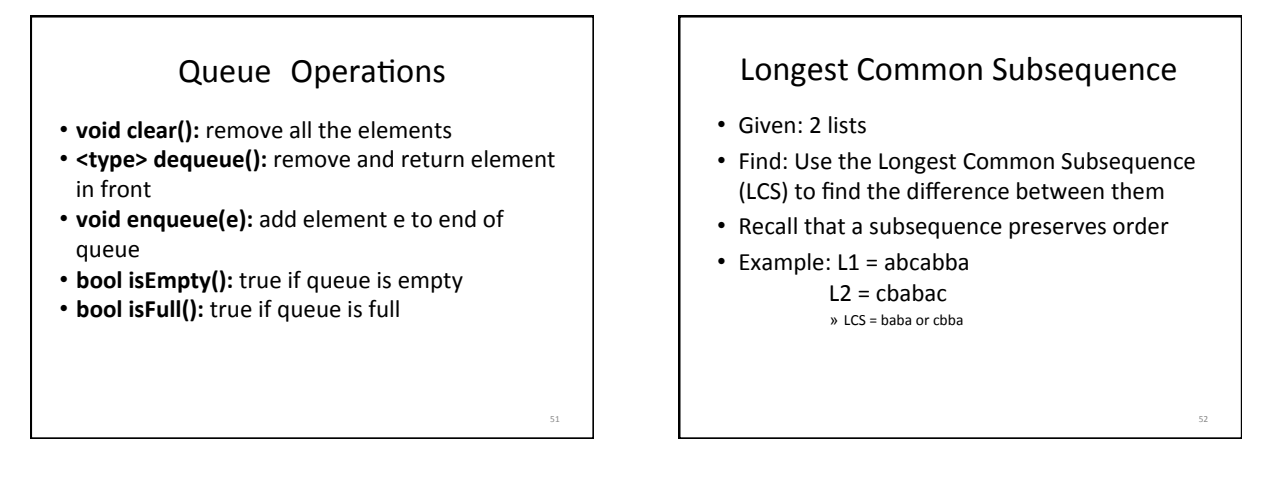

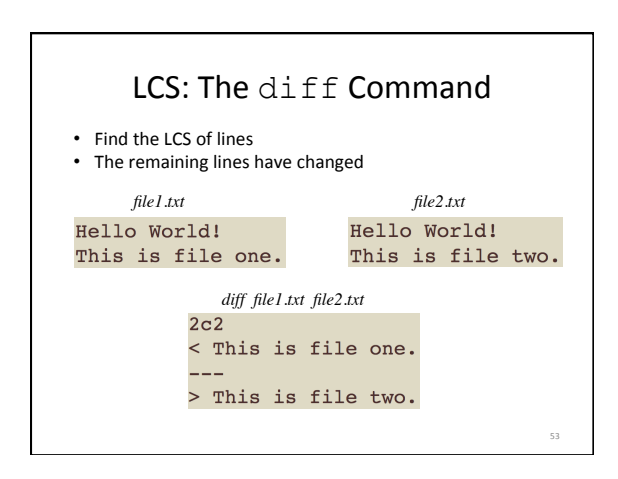

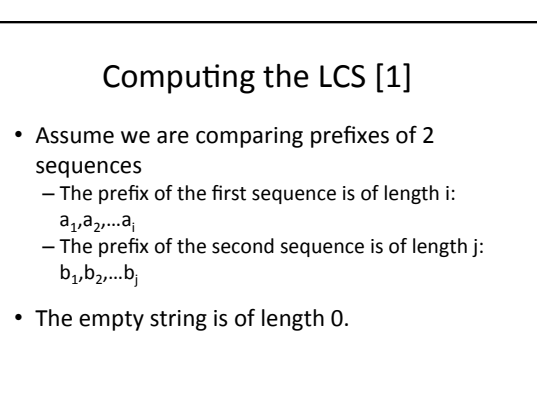

58 

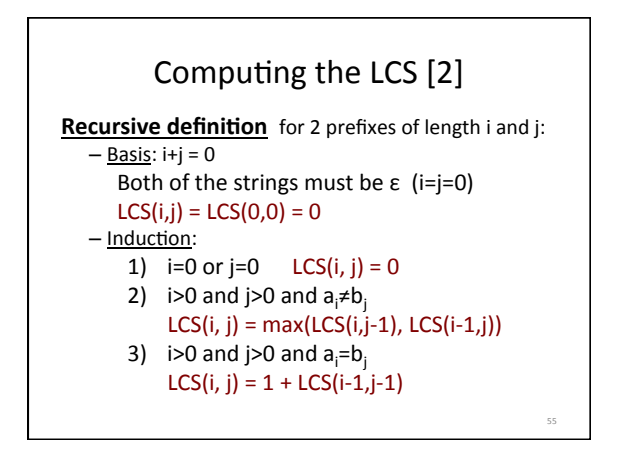

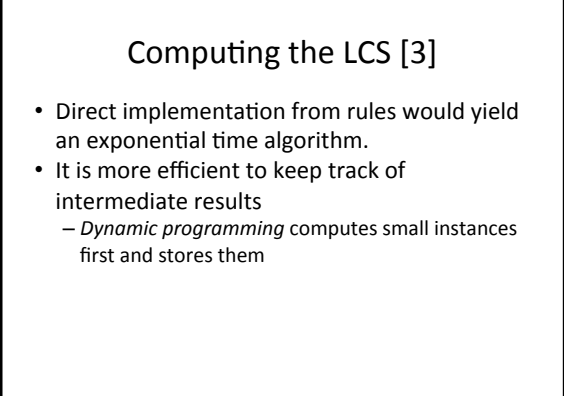

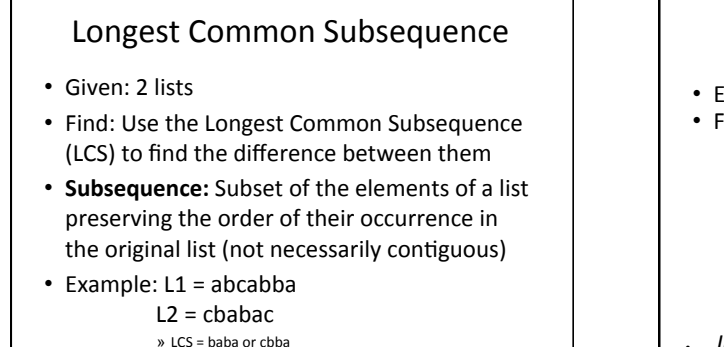

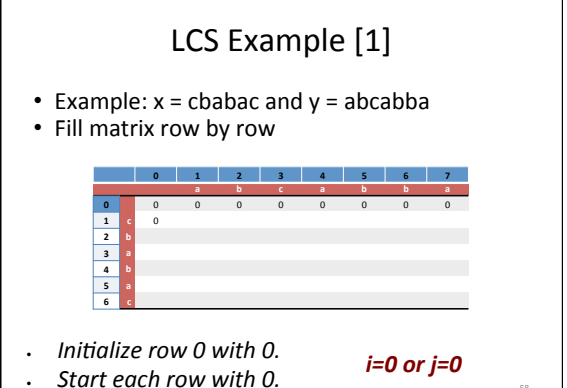

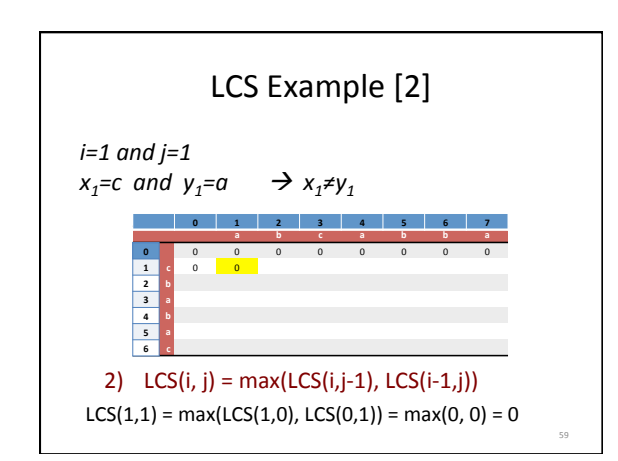

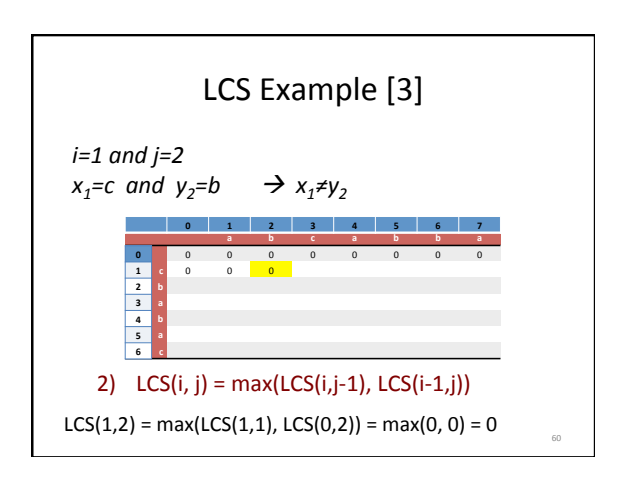

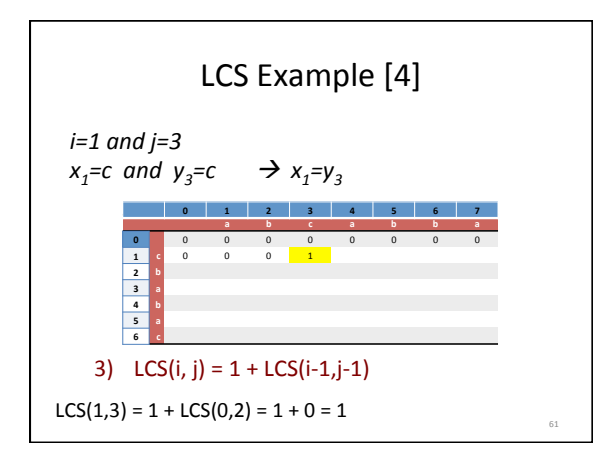

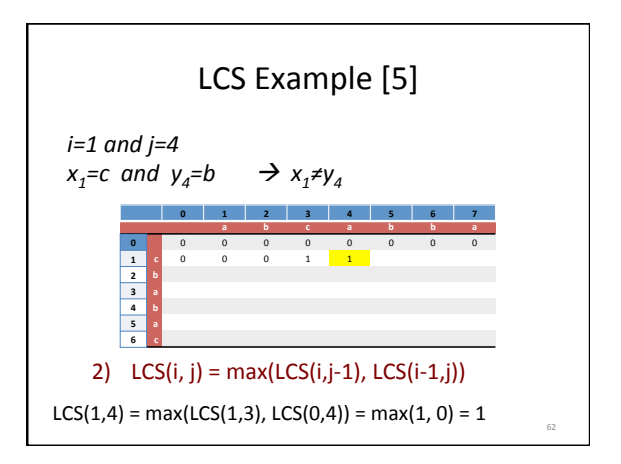

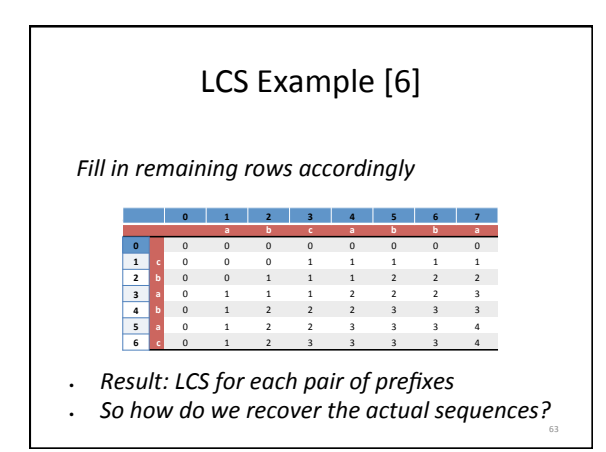

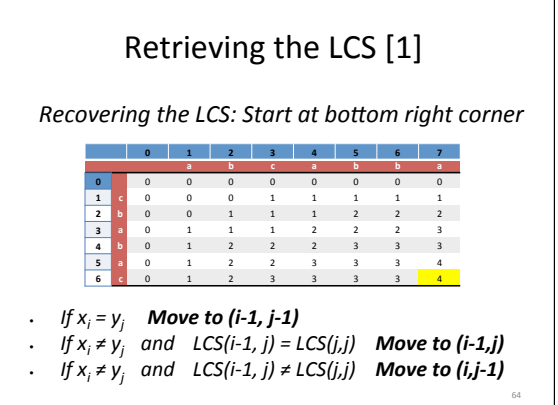

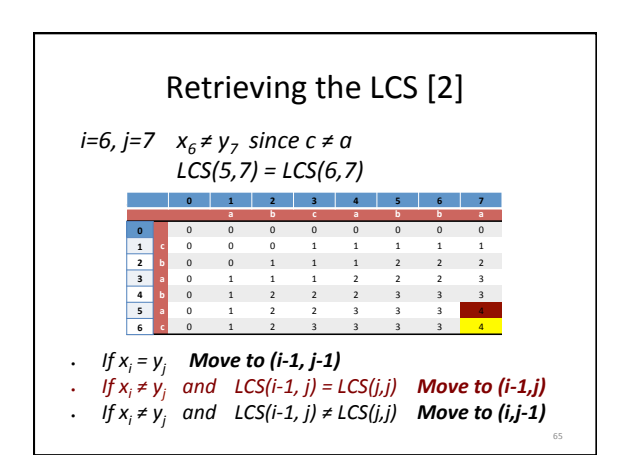

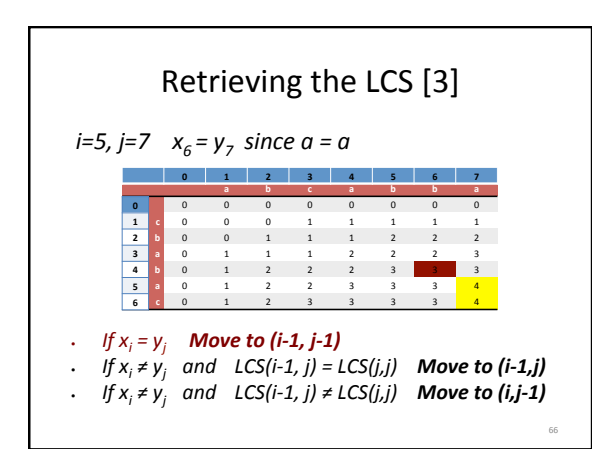

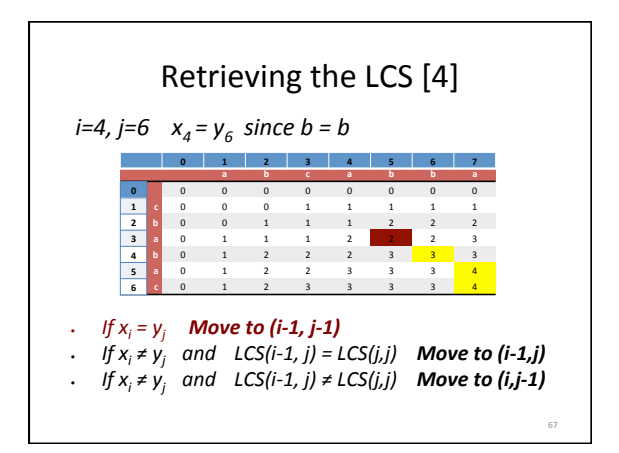

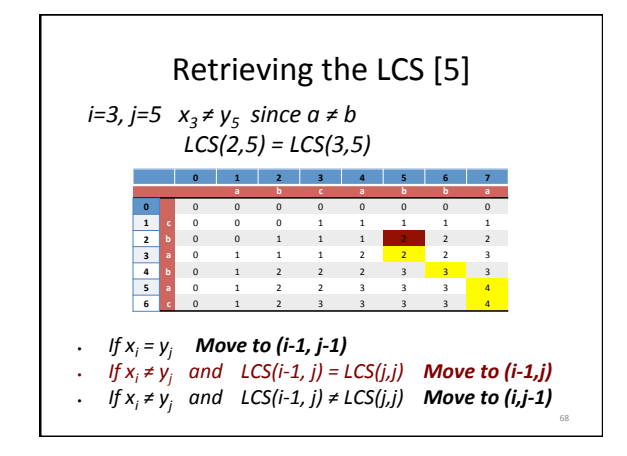

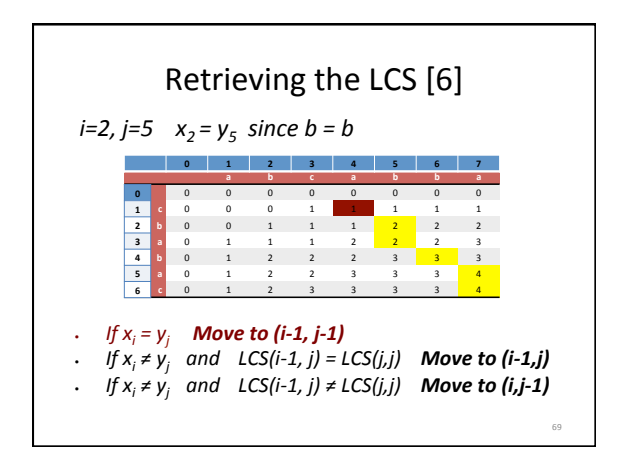

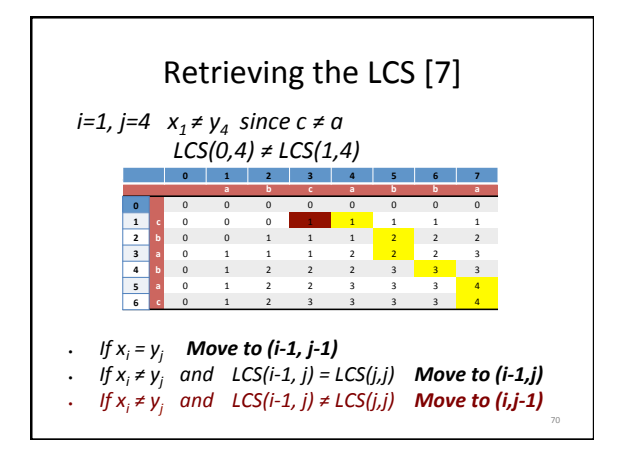

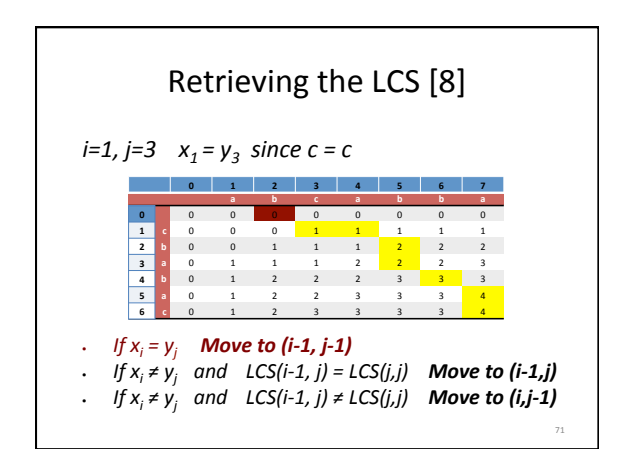

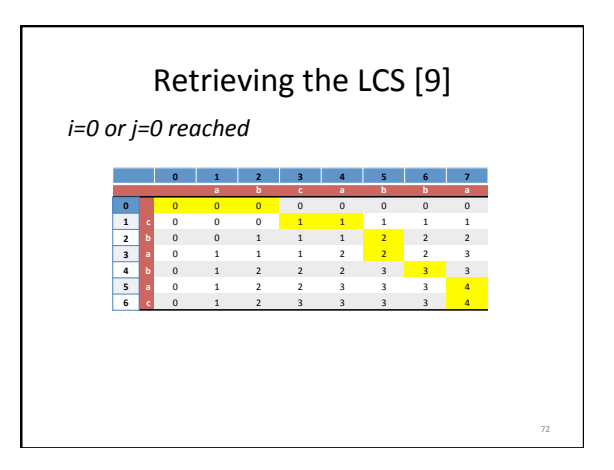

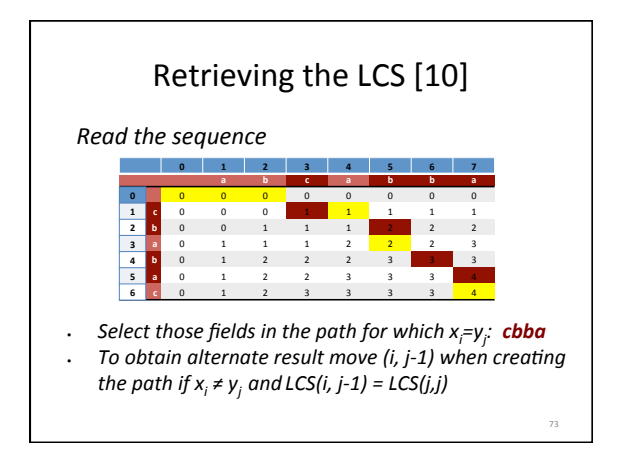

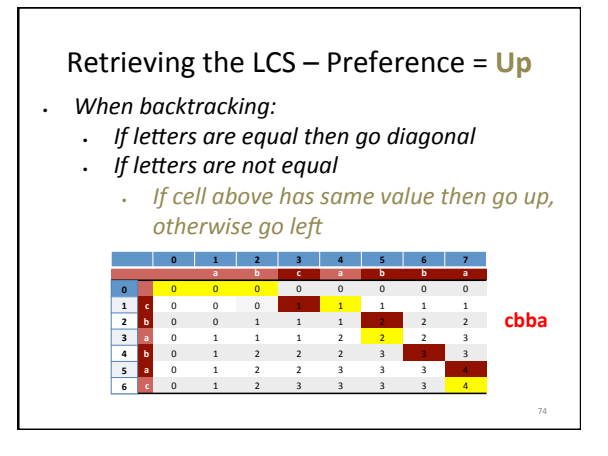

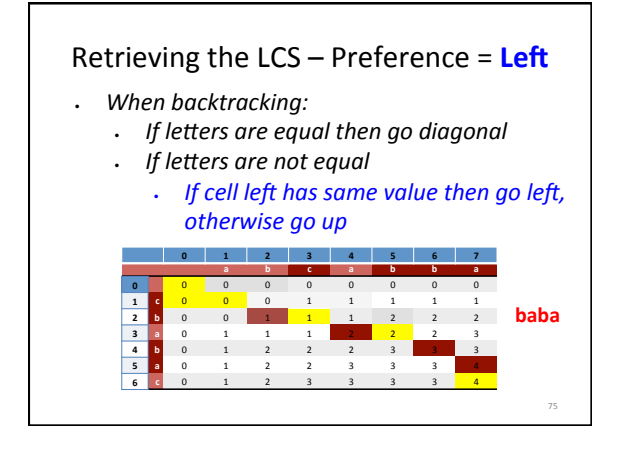

### Summary

- Lists: Linked Lists, Sorted Lists, Doubly Linked Lists, Array-Based Lists
- Stacks
- Queues
- Longest Common Subsequence